## **2024** ! )

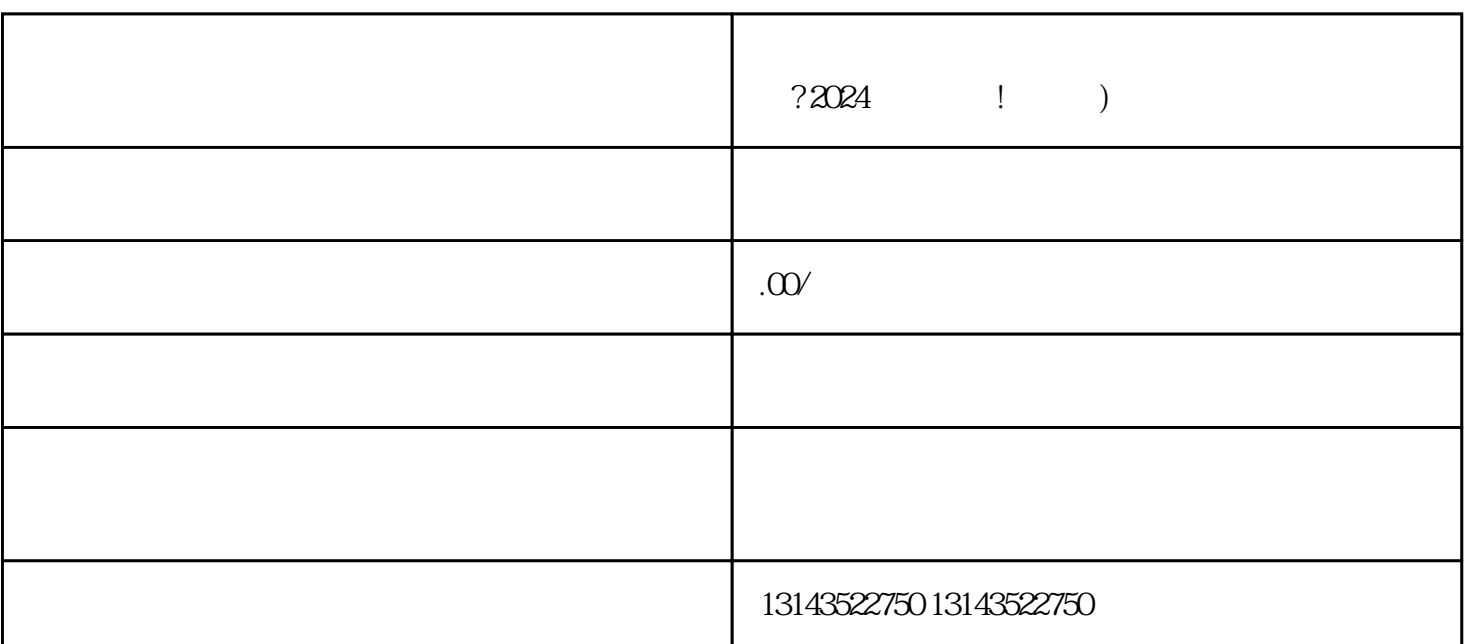

 $V$ 要有一个抖音蓝V认证的个人账号或者机构账号。如果你还没有蓝V认证,别担心,懂开网络科技公司可  $V$ 

 $\text{---}$  2024

quanwei

抖音认证是指在抖音平台上进行账号认证,以提升账号的quanwei性和可信度。抖音认证的工作流程如下